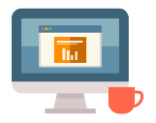

## **Safety – Health Forums**

First produced in June 2018

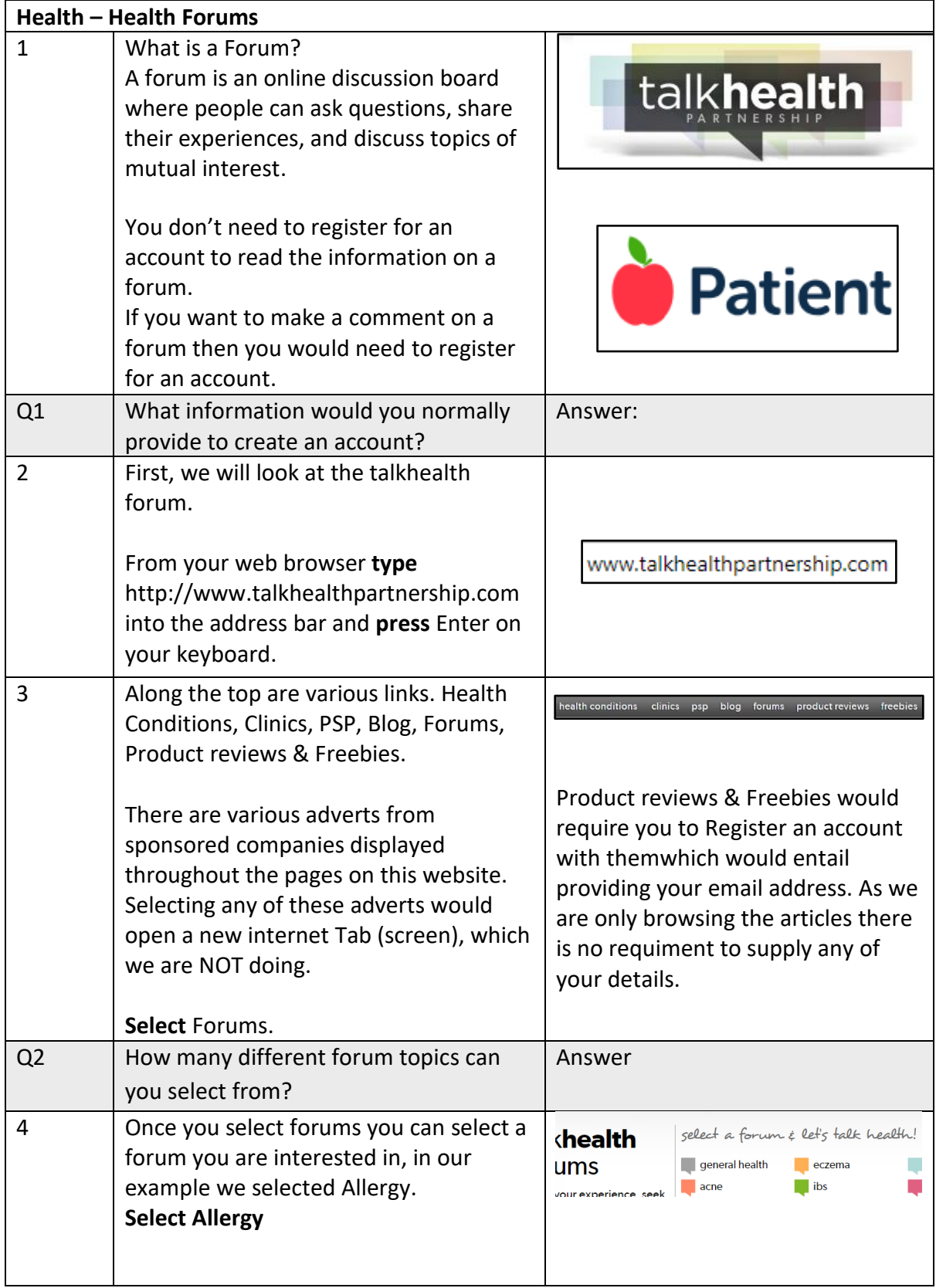

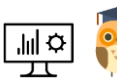

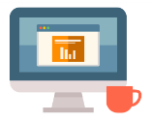

 Starting Point Community Learning Partnership – Digital Skills **Funded by The Good Things Foundation – Future Digital Inclusion Fund**

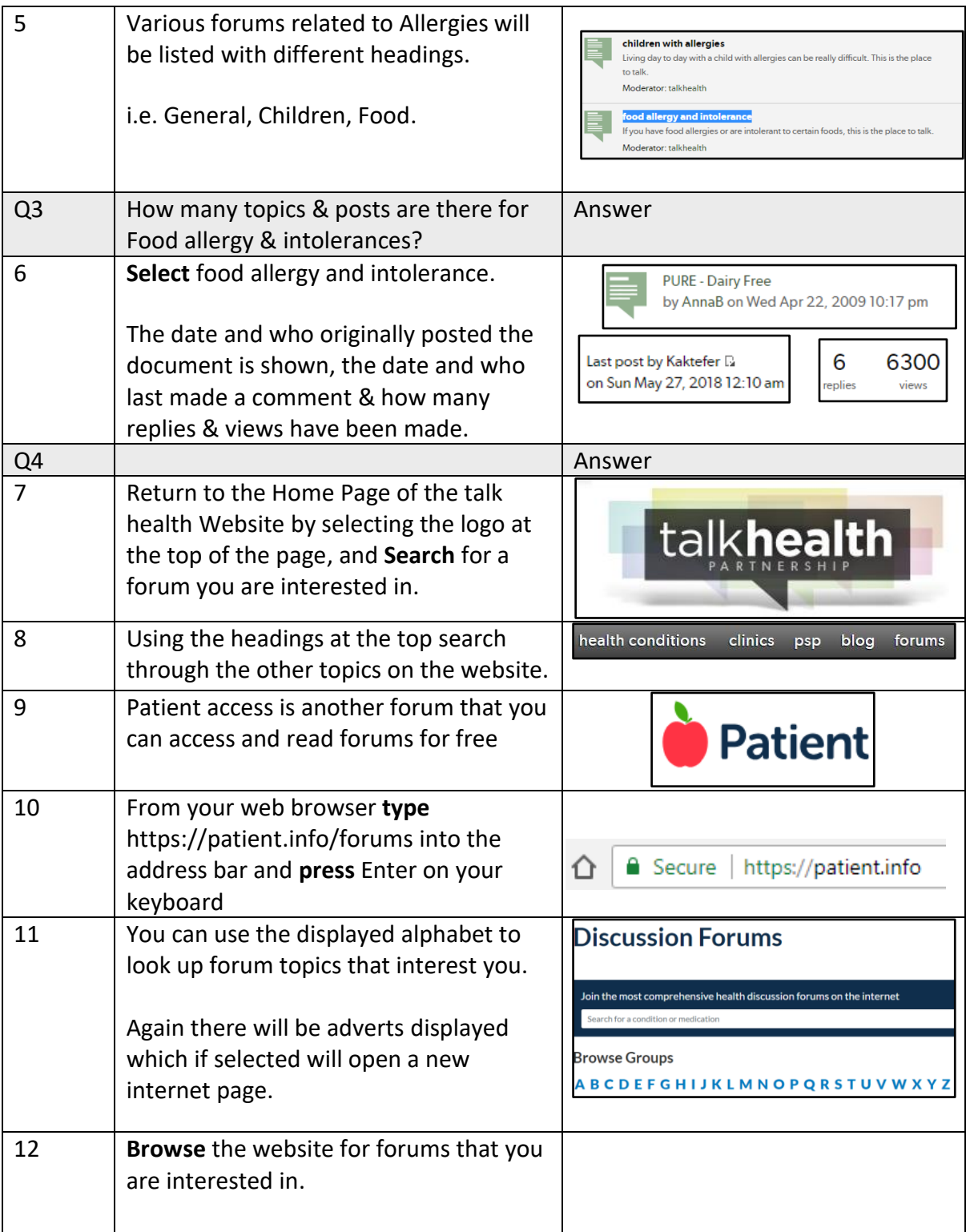

## Notes:

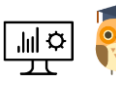